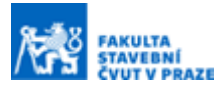

#### **Využití nízkonákladového GNSS výukové účely přijímače pro**

#### **Ing. Zuzana Vaňková <sup>a</sup>**

*a ČVUT v Praze, Fakulta stavební, Katedra geomatiky, Thákurova 7, 166 29, Praha 6*

#### **ABSTRAKT**

Na naší katedře byl sestaven nízkonákladový GNSS přijímač z modulu u -blox ZED-F9P. Pro jeho zapojení do výuky bylo třeba provést testování. Konkrétně bylo zkoumáno jeho využití pro měření výšek rychlou statickou metodou. Testováno bylo v terénu při praktické výuce úlohy. Pro porovnání bylo měřeno také komerčním GNSS přijímačem Topcon HiPer+. .

Z vyhodnocení terénního měření bylo zjištěno, že aritmetický průměr velikostí rozdílů výšek měřených přijímačem u-blox a komerčním přístrojem činí necelé 4 cm (s maximální hodnotou 8 cm) pro vzdálenost do 6 km od referenční stanice. Pro vzdálenější měření byl zaregistrován trend růstu velikostí rozdílů.

## **KLÍČOVÁ SLOVA**

U-blox, rychlá statická metoda, nízkonákladový GNSS přijímač

# **1 ÚVOD**

Technologie GNSS se neustále vyvíjí a to jak v uživatelském, tak v kosmickém segmentu. Sestavování vlastních nízkonákladových GNSS přijímačů na naší katedře je reakcí na tento fakt. Na základě fungujících GNSS desek je sestavování přijímačů řešeno například v rámci závěrečných prací studentů. To představuje možnost udržet přístroje pro výuku dostatečně moderní a funkční [1]. kladě fungujících GNSS desek je sestavování přijímačů řešeno napříkla<br>h prací studentů. To představuje možnost udržet přístroje pro výuku c<br>unkční [1].<br>conákladových GNSS přijímačů ve výuce na katedře začalo být aktuálı<br>es

Využití nízkonákladových GNSS přijímačů ve výuce na katedře začalo být aktuální, protože jich bylo sestaveno dostatečné množství. Konkrétně byly sestaveny přijímače z modulu u-blox ZED-F9P. Procesu sestavení funkčního GNSS přijímače se blíže věnuje například Zahradník a kol. v článku [1], Hodík v diplomové práci [2] nebo Zahradník v článku [3]. Tyto zdroje se obecně věnují i posouzení přesnosti přijímačů sestavených z modulu u-blox ZED-F9P, ale bylo potřeba se hlouběji zaměřit na vhodnost jejich využití v některých konkrétních úlohách a také realizovat testování v terénu, kde nebudou ideální podmínky pro měření. Článkem je zkoumáno zapojení sestavených přijímačů do výuky úlohy teoretické geodézie, a to konkrétně do určení výškové anomálie na bodech profilu pomocí pomocí GNSS - nivelace.

Při dané úloze je GNSS přijímač využit k měření elipsoidické výšky rychlou statickou metodou. Dosud používané přijímače pro toto měření podporují příjem signálů pouze ze systémů GPS a GLONASS. Výuka je realizována v terénu, který je kopcovitý a zarostlý stromy. Proto je častý problém s viditelností satelitů a tedy následně s nalezením fixního řešení při post-processingu. Ověřovaným předpokladem je, že nalezení fixního řešení u sestaveného modernějšího zařízení bude snazší a může zjednodušit a zlepšit realizaci úlohy. A to z důvodu podpory příjmu signálů z více GNSS systémů. Také je ověřováno, zda sestavené nízkonákladové přijímače dosahují při měření rychlou statickou metodou výsledků srovnatelných s dosud používanými přijímači (Topcon HiPer+).

Vzhledem ke zvyšující se dostupnosti potřebných komponent pro sestavení nízkonákladového GNSS přijímače, zejména dvoufrekvenčních modulů, vyvstává otázka jejich využití v geodézii obecně, ne jen pro potřeby výuky. Primární určení dostupných součástí je pro jiné oblasti. Například výrobce modulu u-blox ZED-F9P uvádí možnost využití pro přesnou navigaci a automatizaci pohyblivých strojů v průmyslu [4]. Aktuálnosti tématu nahrává i fakt, že pořizovací náklady tvoří zlomek ceny profesionálních geodetických přijímačů. To je výhodné v situacích, kdy hrozí poškození či odcizení přijímače (například pro potřeby dlouhodobého geodetického sledování, kdy je nutné přijímač ponechat na místě). Testování přesnosti přijímače sestaveného na základě modulu u-blox ZED-F9P ve srovnání s komerčním přijímačem pro účely geodetického sledování se věnuje například Hamza a kol. v [5]. Dále se tématu nízkonákladových přijímačů (včetně těch sestavených z modulu u-blox ZED-F9P) i jejich testování, se věnují například také zdroje [1], [2], [3] a [6]. Výsledky z těchto zdrojů jsou většinou příznivé pro realizaci dalšího měření a potvrzují centimetrovou přesnost uvedenou výrobcem.

### **2 LOW-COST PŘIJÍMAČ U-BLOX**

Testován byl přijímač sestavený z GNSS modulu od společnosti Sparkfun s čipem u-blox ZED-F9P a anténou ADFGP.50A (více k anténě viz [7]). Modul podporuje příjem signálů systémů GPS, GLONASS, Galileo a BeiDou a výrobce uvádí centimetrovou přesnost [4], která je potvrzena například dle zdroje [1], [3] a [5]. Záznam měření je realizován prostřednictvím mobilní aplikace GNSS Kontrolér (více o aplikaci viz [2]).

### **3 TESTOVÁNÍ PŘIJÍMAČE V TERÉNU**

Přijímač byl testován v terénu v rámci výukové úlohy, v níž má být určen průběh kvazigeoidu na profilu vedeném podél nivelačního pořadu II. řádu. Následně má být pomocí výsledků otestován model kvazigeoidu CR-2005 v dané lokalitě. Úloha je řešena tak, že jsou zvoleny vhodné dočasně stabilizované body v blízkosti bodů nivelačního pořadu. Poté jsou zvolené body výškově zaměřeny technickou nivelací v systému Bpv (výškový systém baltský po vyrovnání, normální výšky vztažené ke kvazigeoidu) a pomocí GNSS přijímačů jsou rychlou statickou metodou určeny souřadnice v systému ETRS89. Rozdílem výšky z GNSS měření a výšky nivelované je pak získána hodnota výškové anomálie, která popisuje průběh kvazigeoidu. Takto získaný výsledek je následně porovnán s hodnotami interpolovanými z modelu CR-2005 pro zvolené body. Kompletní zadání úlohy je dostupné na webových stránkách předmětu VTTG [8] jako úloha "GEO".

Pro GNSS měření byla použita rychlá statická metoda, tedy postprocesní metoda principielně vycházející z metody statické. Měření spočívá v souběžné observaci dvěma dvoufrekvenčními GNSS přijímači s P kódem, přičemž jeden je umístěn na bodě o známých geocentrických souřadnicích. Rychlá statická metoda se od statické liší především v kratší době observace, kratší přípustné délce základny a v nižší dosažitelné přesnosti. Doba observace při rychlé statické metodě je v řádech desítek minut a volí se v závislosti na mnoha faktorech. Například na konfiguraci a počtu viditelných družic během měření (5-6 družic s elevací vyšší než 15° [6]), překážek v okolí měřených bodů, nebo na vzdálenosti přijímačů. Maximální délka základy je 15 km. Touto metodou je možné dosáhnout přesnosti 5 mm až 10 mm + 1 ppm [5],[6].

V rámci realizace úlohy (v lokalitě Starého Města pod Sněžníkem) byla důležitá zejména volba bodů profilu s ohledem na podmínky pro GNSS měření a volená doba observace. Body byly voleny tak, aby nebyl výhled zastíněn stromy, budovami či nadzemním vedením a aby byly vzdáleny 1 až 2 přestavy technické nivelace od bodu nivelačního pořadu. Doba observace byla nastavena podle vzdálenosti od referenční stanice na 25 až 40 minut, přičemž vzdálenost nepřesáhla 10 km od referenční stanice.

Dočasná stabilizace bodů byla realizována kolíkem a GNSS měření bylo na každém bodě provedeno dvakrát. Jedno měření řešila polovina studentů s dosud používanými GNSS přijímači (Topcon HiPer+), které podporují příjem signálů pouze ze systémů GPS a GLONASS. Druhá polovina studentů měřila se sestavenými zařízeními z modulu u-blox.

### **4 ZPRACOVÁNÍ MĚŘENÍ**

Data z terénního měření úlohy byla zpracována studenty v rámci výuky v softwaru RTKLIB a Leica Geo Office, následně byly jejich výsledky ověřeny a převzaty pro potřeby této práce. Data získaná z přijímačů Topcon byla převedena z TPS na formát RINEX pomocí programu TPS2RIN. Data ve formátu UBX z přijímačů u-blox byla na RINEX převedena pomocí funkce CONVBIN open source softwaru RTKLIB (dokumentace viz [9]). Výsledky z měření byly zpracovány v pomocí funkce RTKPOST softwaru RTKLIB.

Pro výpočet byla využita data z virtuální referenční stanice vygenerované z permanentní sítě CZEPOS pro polohu Starého Města pod Sněžníkem. Nejprve byly určeny souřadnice virtuální stanice s využitím dat referenční stanice CSUM (Šumperk) sítě CZEPOS o známých souřadnicích. Následně byly pomocí virtuální stanice a jejích určených souřadnic vypočteny vektory na jednotlivé body profilu a tím získány jejich souřadnice.

Uvedeným postupem byly získány geodetické souřadnice (B, L) ve stupních v systému ETRS89 a elipsoidické výšky (H) vztažené k el. GRS80. Pro dvojí měření bodu byly vypočteny rozdíly geodetické šířky a délky. Tyto úhlové hodnoty byly ze stupňů převedeny na radiány a následně vynásobeny délkou průvodiče bodu, čímž byla získána přibližná, ale pro dané potřeby dostatečně přesná, vzdálenost v severo-jižním a východo-západním směru. Výšky bodu byly porovnány rozdílem.

### **5 VÝSLEDKY**

Relativní rozdíly ve výsledných souřadnicích jednotlivých bodů měřených pomocí přijímače Topcon HiPer+ a u-blox jsou v uvedeny v Tabulce 1. v centimetrech. ∆B (resp. ∆L) představuje rozdíl geodetické šířky (resp. délky) systému ETRS89 převedený na cm (postupem popsaným v předchozí kapitole). ∆H pak představuje rozdíl výšky vztažené k elipsoidu GRS80 opět v cm. Tedy každý řádek je věnován jednomu bodu a představuje souřadnice z přijímače u-blox odečtené od souřadnic z přijímače Topcon. V tabulce je také uvedena vzdálenost v kilometrech od referenční stanice. Dále pak obsahuje informaci o nalezení fixního řešení při postprocesním zpracování (poslední dva sloupce, z nichž každý je věnován jednomu přijímači). Vykřičníky před hodnotou vzdálenosti označují řádek, kde není nalezeno fixní řešení minimálně u jednoho přijímače vůbec.

### **Tabulka 1.** *Souřadnicové rozdíly z dvojího měření Topcon - u-blox.*

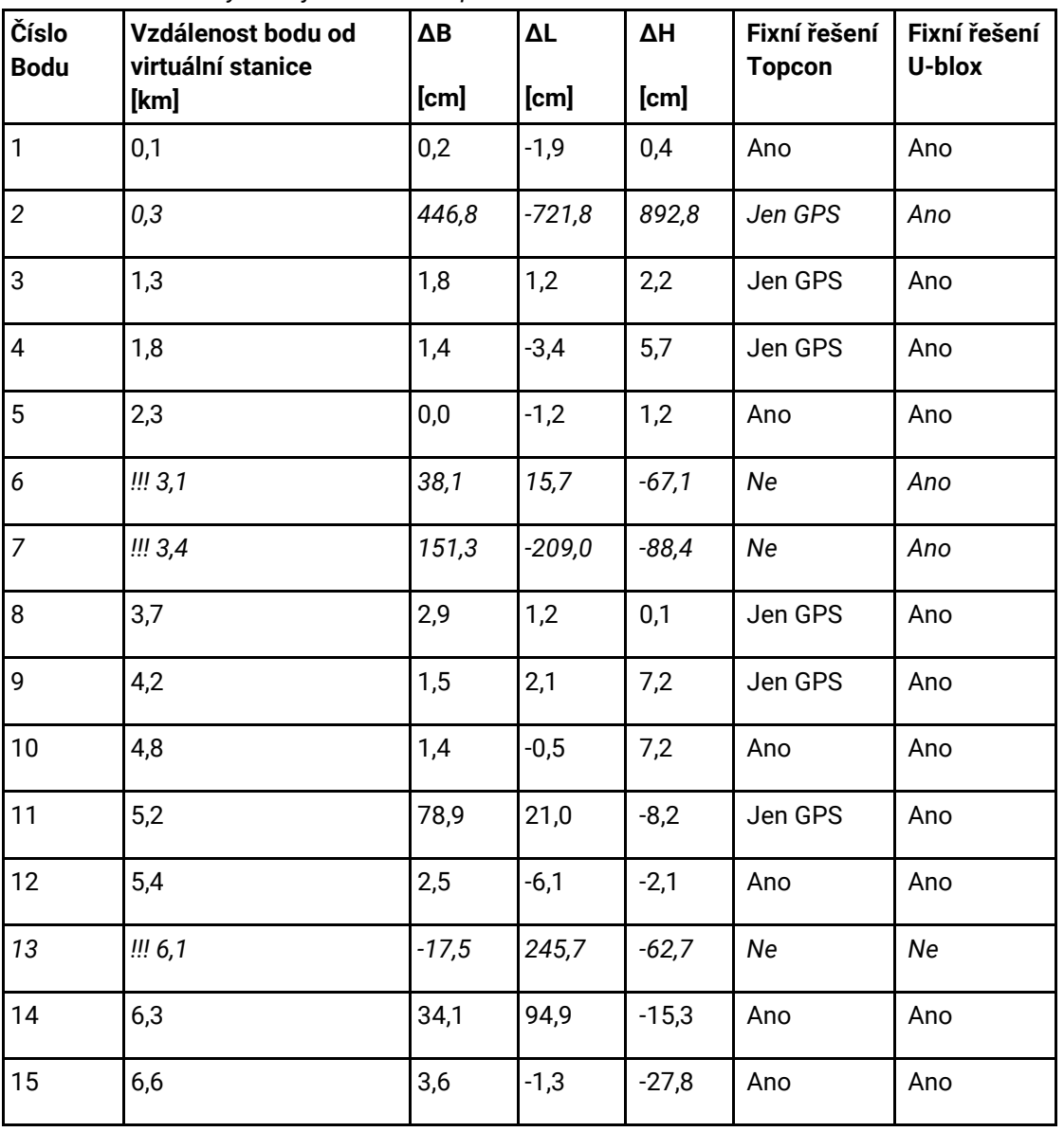

Obrázek 1. znázorňuje rozdíly výšek mezi oběma přijímači v závislosti na vzdálenosti od referenční stanice. Řádky zvýrazněné kurzívou v Taulce 1. představují hodnoty, které nebyly vynesené do grafu z důvodu chybějícího fixního řešení nebo z důvodu extrémně odlehlých hodnot. Svislá osa grafu představuje rozdíly výšek a vodorovná osa představuje vzdálenosti od referenční stanice (hodnoty jsou převzaty z Tabulky 1.).

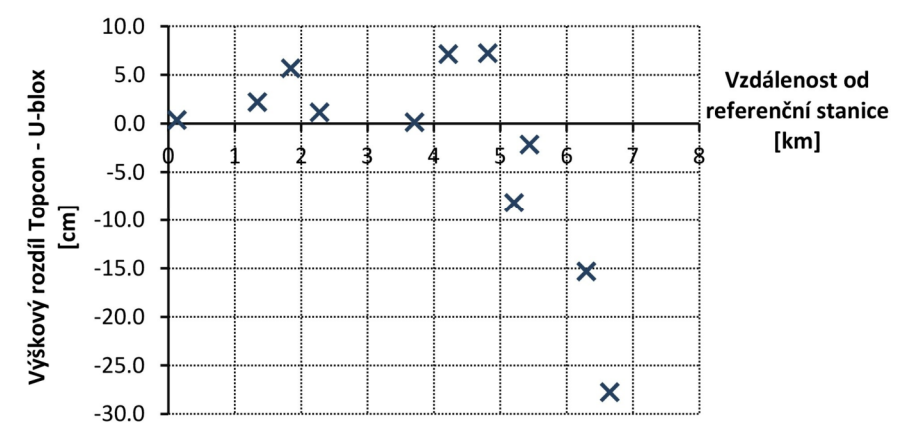

**Obrázek 1.** *Grafické znázornění rozdílů výšek dvojího měření bodů* 

#### **6 DISKUZE**

Výsledky terénního měření přijímačem sestaveným z modulu u-blox byly posouzeny pouze relativně na základě srovnání s komerčním přijímačem. Velikosti souřadnicových rozdílů (zeměpisné šířky a délky) pro měření do 6 km od referenční stanice jsou většinou menší než 2 cm a velikost rozdílu ve výšce se pohybuje většinou do 7 cm (nejsou brány v potaz body, kde nebylo nalezeno fixní řešení a extrémně odlehlé hodnoty). Tyto výsledky shrnuje Tab. 1. Na bodě 2 (viz Tab. 1) byly shledány extrémní rozdíly v poloze i výšce bodu, proto nebylo toto měření bráno v potaz a byl označen za chybný. Zdroj chyby se nepodařilo dohledat, v úvahu připadá i možná záměna dočasné stabilizace v terénu. Dále na bodě 11 je patrná významnější odlehlost souřadnic, to mohlo být způsobeno špatnými podmínkami pro měření (pro Topcon je fixní řešení jen pro měření v systému GPS). Výsledky na vzdálenějších bodech než 6 km od referenční stanice naznačují trend růstu rozdílů výšek.

Pro měření přijímačem u-blox bylo nutné mít v terénu přijímač, powerbanku nebo jiný zdroj napájení a mobilní telefon s aplikací (ten studenti z pravidla využívali vlastní). Oproti tomu při měření s přijímačem Topcon bylo nutné mít kontrolér a přijímač. Protože se jedná o dražší přístroj, byl přenášen v bedně. Low-cost přijímač bylo možné přenést například v kapse. Přijímač Topcon je větší a těžší než u-blox, celkově tedy přemisťování přístroje bylo jednodušší pro u-blox.

Ovládání měření přijímače u-blox z telefonu je lepší především v rychlosti reakcí aplikace, která je jednoznačně vyšší, než rychlost reakcí kontroléru přijímače Topcon. Ovšem je nutné bluetooth spojení po celou dobu měření, protože data se ukládají přímo do telefonu. Několikrát se studentům stalo, že se s telefonem příliš vzdálili a měření se přerušilo, protože bylo ztraceno bluetooth spojení, což bylo zjištěno až při stahování dat (v aplikaci to není snadno zjistitelné). V případě přijímače Topcon jsou data ukládána přímo do přijímače a v případě výpadku spojení s kontrolérem měření dále pokračuje a je možné jej zastavit (i zahájit) pomocí ovládacích tlačítek přijímače.

Dále je možné posoudit realizaci fixního řešení při postprocesním zpracování. Pro přijímač Topcon nebylo dosaženo fixního řešení ve třech případech z patnácti a dále v šesti případech nebylo nalezeno fixní řešení pro Glonass. Oproti tomu pro měření přijímačem u-blox, který podporuje příjem signálu celkem 4 systémů, nebylo nalezeno fixní řešení pouze v jednom případě, tedy byl potvrzen předpoklad o snazším nalezení fixního řešení.

# **7 ZÁVĚR**

Měření low-cost přijímačem v terénu za nepříznivých podmínek poskytovalo srovnatelné výsledky s komerčním přijímačem, ovšem do omezené vzdálenosti od referenční stanice. Jednalo se ale o relativní srovnání dvou přijímačů mezi sebou. Bylo by vhodné do budoucna realizovat test v terénu vzhledem ke známým bodům, aby bylo možno výsledky lépe zhodnotit. Také by bylo dobré otestovat přijímač i ve větších vzdálenostech od referenční stanice, protože od 5 km byl pozorován náznak trendu růstu polohových a výškových rozdílů měření z přijímače u-blox a komerčního přístroje. Měřeno ale bylo realizováno do 6,6 km od referenční stanice, nelze tedy dojít k jednoznačnému potvrzení zmíněného trendu.

### **REFERENCE**

- **[1]** ZAHRADNÍK, David, Zdeněk VYSKOČIL a Štěpán HODÍK. UBLOX F9P FOR GEODETIC MEASUREMENT. Stavební Obzor - Civil Engineering Journal [online]. 2022, 2022-04-30, 31(1), 110–119 [cit. 2022-11-13]. Dostupné z: doi:https://doi.org/10.14311/CEJ.2022.01.0009
- **[2]** HODÍK, Štěpán. VÝVOJ NÍZKONÁKLADOVÉHO GNSS ZAŘÍZENÍ [online]. Praha, 2019 [cit. 2022-11-13]. Dostupné z: http://hdl.handle.net/10467/83537. Diplomová práce. České vysoké učení technické v Praze, Fakulta stavební, Katedra geomatiky. Vedoucí práce Vyskočil Zdeněk.
- **[3]** ZAHRADNÍK, David. Využití low-cost GNSS ublox F9P v Geodézii. In: Sborník SVK workshop moderních technologií geomatiky: Telč 2020 [online]. 2.12.2020. Praha: © ČVUT v Praze 2020, 2020 [cit. 2022-11-13]. ISBN 978-80-01-06784-0. Dostupné z: https://lfgm.fsv.cvut.cz/projekty/telc2020/texty/David-Zachradnik.pdf
- **[4]** ZED-F9P: u-blox F9 high precision GNSS module Data Sheet [online]. [cit. 2022-11-13]. Dostupné z: https://cdn.sparkfun.com/assets/8/3/2/b/8/ZED-F9P\_Data\_Sheet.pdf
- **[5]** HAMZA, Veton, Bojan STOPAR, Tomaž AMBROŽIČ, Goran TURK a Oskar STERLE. Testing Multi-Frequency Low-Cost GNSS Receivers for Geodetic Monitoring Purposes. Sensors 2020 [online]. 2020, 5 August 2020, 20(16) [cit. 2022-11-13]. Dostupné z: doi:https://doi.org/10.3390/s20164375 L
- **[6]** BĚLOCH, Lukáš. NÁVRH AUTONOMNÍHO SENSORU POLOHY A DRUHOTNÉHO URČENÍ PARAMETRŮ ATMOSFÉRY S VYUŽITÍM LOW-COST GNSS PŘIJÍMAČE [online]. 2022 [cit. 2022-11-13]. Dostupné z: http://hdl.handle.net/10467/102815. Diplomová práce. České vysoké učení technické v Praze, Fakulta stavební, Katedra geomatiky. Vedoucí práce Vyskočil Zdeněk.
- **[7]** TAOGLAS: ADFGP.50A.07.0100C Data Sheet [online]. [cit. 2022-11-13]. Dostupné z: https://www.taoglas.com/datasheets/ADFGP.50A.07.0100C.pdf
- **[8]** Výuka v terénu TG. Studijní program Geodézie a kartografie [online]. Praha, 2022 [cit. 2022-11- 17]. Dostupné z: https://geo.fsv.cvut.cz/gwiki/155VTTG\_V%C3%BDuka\_v\_ter%C3%A9nu\_TG
- **[9]** TAKASU, T. RTKLIB ver. 2.4.2 Manual [online]. April 29, 2013 [cit. 2022-11-13]. Dostupné z: https://www.rtklib.com/prog/manual\_2.4.2.pdf